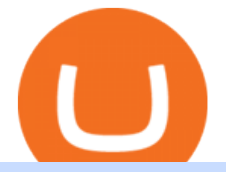

best coin to invest today restricted account coinbase binance us referral code how to buy sand crypto mt<sup>2</sup>

Can you use a Binance referral code after youve registered? You must either use a referral link or enter a Binance referral code ( LEXWK5H0 ) when signing up for a Binance account the first time. Unfortunately, you wont be able to use a referral code afterwards.

https://aws1.discourse-cdn.com/business7/uploads/metamask/optimized/1X/2e9a39abad063582f3315e115104 11f2bc457928 2 1380x776.png|||Coins not received - Sending / Receiving ETH & amp; Tokens ...|||1380 x 776

Ethtrader

https://www.forexmt4indicators.com/wp-content/uploads/2018/07/dss-divergence-forex-trading-strategy-03.p ng|||DSS Divergence Forex Trading Strategy | Forex MT4 Indicators|||1371 x 862

https://miro.medium.com/max/3840/1\*9p2b\_1IizYAq0YzoXA8qWA.png|||Atomic Wallet Report: May-June 2019 - Atomicwallet - Medium|||1920 x 1080

Where to Buy, Sell and Trade The Sandbox aka SAND; Step 1: Buy Bitcoin (BTC) or Ethereum (ETH) at Coinbase; Step 2: Choosing the Best Cryptocurrency Exchange for Your Investments; Step 3: Managing Your Crypto Assets in a Secure Wallet; Frequently Asked Questions (Faqs) Can I Buy The Sandbox (SAND) with PayPal? Can I Buy The Sandbox (SAND) with Cash? Can I Buy The Sandbox (SAND) with Skrill?

https://community.trustwallet.com/uploads/default/original/2X/0/0a61d9c9fea2ef186885b9484e9db883005f42 3e.jpeg|||How to use Burger Swap on Trust Wallet App?? - Support ...|||1080 x 2340

https://gblobscdn.gitbook.com/assets%2F-Ma1UxOqIDEwv9VTmwtu%2F-Mb-MKb1kF66Ox4mLhTg%2F-Mb-ZsRx5mFhuUUkpJgJ%2F4.jpg?alt=media&token=b2db5302-27ba-4284-93d4-ef71a3be4b6e|||How to join IDO on DxSale - GragasFinance|||1125 x 2436

https://www.icarbide.com/wp-content/uploads/2020/09/MT4-er25-tool-holder-2.jpeg|||M16 MT4 ER25 MILLING COLLET CHUCK TOOL HOLDER - icarbide|||1500 x 1500

How to buy The Sandbox. 1. Download Coinbase Wallet. A self-custody wallet like Coinbase Wallet is required to purchase The Sandbox. Coinbase Wallet is available as a mobile . 2. Choose a Coinbase Wallet username. 3. Securely store your recovery phrase. 4. Understand and plan for Ethereum network .

Coinbase Restricted Account Case# 09376576. Since last month ago I' ve received multiple emails from a Coinbase compliance KYC email. I' ve ignored these emails as they asked bank statements and other private info and after found out multiple posts saying that it was scam emails. Few days ago I got my account restricted, the exact day the email .

Five meme coins to invest in 2022 as they could eventually be the next big performer 1 Dogecoin (DOGE) Unarguably, Dogecoin is the most popular meme coin. Dogecoin remains the number one meme coin any potential investor should be ready to stake on, especially as the coin still has the backing of Elon Musk.

The main way that a Coinbase account can become restricted is if Coinbase considers an account to be at high risk of crypto fraud. This includes mining scams as well as information hacks. If this happens, Coinbase may restrict the account and prevent buying and selling on that account.

https://i.redd.it/b9qq2b8vjhpz.jpg|||Coinbase You Can't Add A Payment Method While Your Account ...|||1242 x 2208

https://modapharma.org/wp-content/uploads/2019/09/1-Coinbase-Registration.png|||Coinbase Account Restricted Payment Method - Adistingl|||3348 x 1748

https://external-preview.redd.it/JoLnklcxhTHNgSpGpiNAH3nVVQitT8U4VaQBkNziHl0.jpg?auto=webp&a mp;s=ff1034a1ea6419286547cc21aa3d8b6a82bc3f72|||Bitcoin Litecoin Wallet : Litecoin Qt Wallet :

Litewallet ...|||2354 x 1920

Follow these steps: Purchase Ethereum or Bitcoin from the currency swap you prefer. Transfer the purchased Ethereum or Bitcoin to a currency swap that supports The Sandbox. Finally, exchange the purchased cryptocurrency into The Sandbox. 1. Create an Account on Coinbase

The Best Crypto Wallets for Binance Smart Chain (BSC .

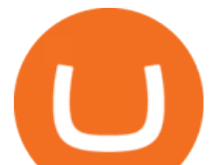

How to Buy The Sandbox (SAND) Right Now Benzinga

Buy New World Coins Now - Safe New World Currency - igvault.com

Download MetaTrader 4. Download MetaTrader 5 next generation trading platform. Download MetaTrader 4 for PC to receive the most powerful and convenient tool for technical analysis and trading in the markets. During the first launch, you will be prompted to open a free demo account allowing you to test all the features of the trading platform.

MetaTrader 4 setup is a process where users set up MT4 windows (MetaTrader panels) such as Market watch window, Navigator window, Terminal window, adjust the platforms visual appearance, and add indicators, expert advisors, scripts, and adjust charts. Users adjust the appearance of the platform based on personal preferences.

https://cryptonewsbtc.org/wp-content/uploads/2021/04/bb0702a0-2eb1-11eb-bfef-dab026a0cc89-1140x815.jp eg|||How to Swap Binance Coin (BNB) to Smart Chain in Trust ...|||1140 x 815

TradeStation System Requirements Wealth Builders Institute

Top 10 Best Cryptocurrencies to Buy in January 2022

Binance Chain Extension Wallet is a Crypto Wallet for Binance Chain, Binance Smart Chain. You can send and receive funds on Binance Chain, Binance Smart Chain and cross-chain transfers between both of Binances blockchains. Its currently supported in major browsers: Chrome and Firefox. Since the latest release, Binance Chain Extension Wallet adds support for Ethereum blockchain and enable access for distributed applications, or " Dapps & quot; in your browser!

https://tokenhell.com/wp-content/uploads/etoro-crypto-trading.png|||eToro Review - Is eToro a Scam or Legit?|||1845 x 925

Latest Binance.US Referral Code: 53260861 - Binance.US .

https://cdn.publish0x.com/prod/fs/images/cc0a79e5913572072fd1c174b5338544bcfbd63c6fb5f88f4e8f6bd63 0d17dff.png|||Coinbase Account Restricted Help | Adinasinc|||1108 x 1694 TradeStation Minimum Deposit and More Useful Information Binance Extension Wallet - Binance Chain Blog Minimum account balance at TradeStation? Referral Program Details Binance.US How to Fix a Restricted Coinbase Account - Followchain https://i.pinimg.com/originals/46/bc/50/46bc50b3b1e11c6dbb005a432a95e901.jpg|||How To Cash Out Bitcoin On Robinhood - Best Ideas 2021|||3200 x 2134

https://public.bnbstatic.com/image/cms/article/body/202107/9b73c07f046f4bf25d3f3bde68333d77.png|||How to Open a Binance Futures Account | Binance|||1600 x 816

Welcome to /r/EthTrader, a 100% community driven sub. Here you can discuss Ethereum news, memes, investing, trading, miscellaneous market-related subjects and other relevant technology. 1.8m.

Under the rules, a pattern day trader must maintain minimum equity of \$25,000 on any day that the customer day trades. The required minimum equity must be in the account prior to any day-trading activities. If the account falls below the \$25,000 requirement, the pattern day trader will not be permitted to day trade until the account is restored to the \$25,000 minimum equity level.

Client Center - System Requirements TradeStation

TradeStation supports the following configuration: Parallels Desktop 11 In the hardware configuration panel, allocate a minimum of 2 processor cores and 8 GB of RAM In the hardware configuration panel, allocate a minimum of 2 processor cores and 8 GB of RAM Windows 10 64-bit TradeStation 9.5 Update .

https://www.mt4copier.com/wp-content/uploads/2016/01/mt4-local-trade-copier-client-ea-properties.png|||MT 4 Trade Copier - Forex Copy Trading Software|||1279 x 909

https://bnbsmartchain.com/wp-content/uploads/2020/07/Binance-Labs-Leads-Strategic-1-Million-Investment-

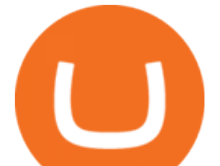

Round-in-HOPR.png|||Binance Labs Leads Strategic \$1 Million Investment Round ...|||1600 x 900

When you sign up for Binance.US using a friends referral code, they will earn a percentage of your trading fees. Referrers whose daily average BNB balance is less than 500 BNB will earn 20% of your trading fees while those whose daily average BNB balance is 500 BNB or more will earn 40% of your trading fees. Our Referral code · Copy 35135011

Here I will show you how to creater Binance Smart Chain Wallet Using PC (Extension) and Phone (App)All Media Refer to : https://www.binance.org/en/smartChain.

https://gblobscdn.gitbook.com/assets%2F-MTqcMNejtSwviEPBQE6%2F-MUiOpVtwegNjc-EQ\_CW%2F-M UiPLAJ-b-YavWaojt-%2Fbinance\_enviarBNB3.PNG?alt=media&token=339dfff5-671f-42e6-9984-71b0 310dd7cf|||Cómo enviar fondos de Binance a Metamask - docs.ballena.io|||1700 x 970

https://profinvestment.com/wp-content/uploads/2021/06/binance-app-pc.png?v=1624455199||| Binance: ...|||1451 x 885

Today's Top 100 Crypto Coins Prices And Data CoinMarketCap

https://preview.redd.it/9uc91jrup5zz.png?auto=webp&s=884a2bde676d2bf1aea9b40f7eb406f72d38f6d5|| |Warning: Fake coinbase transaction email : ethtrader|||1080 x 1920

Download MetaTrader 4 for Windows for Free

While TradeStation doesn $&\#39$ ; thave a minimum deposit for cash accounts, there is a \$2,000 minimum deposit for margin accounts and a \$5,000 minimum for futures accounts. A margin account is where you trade with borrowed money, also known as leverage. Back to Top Minimum account balance at TradeStation Bottom line

https://cdn-images-1.medium.com/max/1600/1\*sOUCXZ3v3wryraTAOqAPTg.png|||Can I Buy And Sell Crypto On Robinhood Same Day - How To ...|||1600 x 1298

How to Buy The Sandbox (SAND) in 3 Simple Steps CoinJournal

TradeStation supports the following configuration: Parallels Desktop 11 In the hardware configuration panel, allocate a minimum of 2 processor cores and 8 GB of RAM Windows 10 64-bit TradeStation 9.5 Update 12 and above

https://binarytoday.com/wp-content/uploads/2020/08/Indigo-Coin.png|||Indigo Coin Review: All You Need to Know! | Binary Today|||2689 x 1601

https://gblobscdn.gitbook.com/assets%2F-MV8ST-cgyP75oYmi7C2%2F-MVCx7CJ4osYS9EnHvL\_%2F-M VD1zD0Q8tg9m67aMV8%2Fimage.png?alt=media&token=dc014c40-251e-4ceb-9061-ac5ba475d0eb||| Buy and sell WOOP on 1inch.exchange - Livepaper (En)|||3406 x 1798

Where Can You Buy the Sandbox Crypto? 8 Ways to Get the Red .

Download the advanced forex trading platform, MetaTrader 4, at FOREX.com. Try it for free with our free demo trading account.

https://coinbuzzfeed.com/wp-content/uploads/2021/07/where-to-buy-alien-worlds-crypto-tlm-coin-skyrockets-50.jpg|||Where to buy Alien Worlds crypto: TLM coin skyrockets 50% ...|||1999 x 1200

Binance Us Referral Code 2021 : ReferenceCodeBinance

Buy Crypto In 3 Minutes - The Safest Place to Buy Crypto

https://external-preview.redd.it/fSIwrmyDQYUwxd0nHNee79RdXcGJmNX\_WtAkCnEeFS4.jpg?auto=webp &s=399b8897585e7b4233de07f1a536cf9ef292b2b5|||MetaMasks New UI Has Begun to Roll Out : ethtrader|||1200 x 835

Learn From the Best - Investment Market - arborcrowd.com

Best Altcoins To Invest In - NuWireInvestor

http://cryptocounter.com/wp-content/uploads/2021/03/how-to-add-metamask-wallet.jpg|||Metamask your app and browser cryptocurrency wallet ...|||1586 x 900

Download MetaTrader 4 for PC, Mac, iOS, Android Futures Margin Rates TradeStation

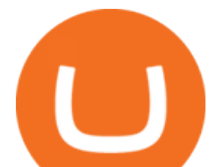

https://jkcrypto.com/wp-content/uploads/2017/11/binance-referral-program-1024x853.jpg|||Binance Referral ID : 10186109, 25% Off + 20% Kickback | 2021|||1024 x 853

Binance Mobile and Desktop Downloads - Use our Crypto Trading App for your phone or a desktop application to trade on your Mac or windows machine

https://images.ecency.com/p/8SzwQc8j2KJZWBXFXZirh8YJ2QJMxhRnVYaZQyEn83WWhC2Vg8x5necfV rgK4mmR8PxfkCFxY3SM2kE6UbGio7a46XtbnNZryzJ8J93wv9F1nmv2c6a.png?format=match&mode =fit|||Les portefeuilles : Binance Chain Wallet / Metamask ...|||1180 x 828

Throwback thursday! : ethtrader - reddit.com

https://cdn2.benzinga.com/files/imagecache/1024x768xUP/images/story/2012/480439311.jpg|||OrthoPediatric s Corp. (NASDAQ:KIDS), Avid Technology, Inc ...|||1024 x 768

Connecting your accounts allows you to quickly and easily move funds between your Binance.com and Binance Chain Wallet accounts.

Gutscheine Review 2021 - Get a 20% Fee Discount - finscout.org

Avoid IOTA like plague : ethtrader - reddit

http://hoekomikaangeld.com/wp-content/uploads/2015/11/one-coin-USD-1019763662-15-oct-2015-1024x101 7.png|||Onecoin Value In Usd Currency Exchange Rates|||1024 x 1017

https://coinhubnews.com/wp-content/uploads/2021/02/This-Low-Cap-Altcoin-Will-Disrupt-Gaming-and-Bec ome-Top-Crypto.jpg|||Best Gaming Crypto Coins 2021 - 5 Best Crypto Coins Under ...|||1365 x 800

https://infoimage.coinmarketcap.com/uploads/f2aa662703994c749fdd1313139affea.png|||\$400,000 Reward Pool for The Sandbox in CMC Earns Largest ...|||3016 x 1376

Day-Trading Minimum Equity Requirements TradeStation

https://preview.redd.it/1x4uajtcdx141.png?width=1544&format=png&auto=webp&s=8e91608 c010f5c0155419ed842015b5a53b43189|||Up to \$65 in Cash/Bitcoin Bonuses - Sign Up for Voyager ...|||1544 x 874

A Crypto Wallet for Binance Chain, Binance Smart Chain and Ethereum With the Binance Chain browser extension you can send and receive funds on Binance Chain, Binance Smart Chain and Ethereum, and.

https://1.bp.blogspot.com/-zVVSdZQyTeM/XGaxQsMsWyI/AAAAAAAAAMQ/VHFTcLLp7l4v1gXh0J71c pPsf0CEeUXHQCPcBGAYYCw/s1600/SNM.jpg|||Binance Announced Binance USD (BUSD) & Launches Futures ...|||1600 x 900

http://1.bp.blogspot.com/-FLsm9UHQvFs/ThwbJI2llFI/AAAAAAAABHc/eVrBnWKzbMc/s1600/2011-07-1 2+eu+ew+2.gif|||Count Elliott Wave in 10 Sec|||1157 x 914

I' ve had my account restricted for about a couple months now and it was bc I opened it when I was under 18. I'm 18 now and my account is still restricted and I can't buy or sell anything. If anyone knows how to fix this lmk coinbase is dog shit at customer service.

Top 10 Cryptocurrencies In January 2022 Forbes Advisor

Buy SAND How to Buy Sandbox Token Kraken

Binance.US Buy & amp; Sell Crypto

https://blog.orionprotocol.io/hubfs/binance trading now live.png|||ORN Listing on Binance|||1920 x 1080

Best Meme Coin to Invest in 2022 - CoinChapter

Videos for Binance+chain+wallet+pc

Binance Referral Code 2022: \$100 Bonus + Up to 45% Lifetime .

Coinbase Account Restricted: Why Your Account is Locked

Coinbase account restricted SOLVED As Coinbase wont comment or offer support I can share my experience. After an anxious morning of desperately trying to workout what was wrong with my account so I could trade while the market was high I logged in on the desktop browser where they needed to ask three questions about my occupation, expected .

Binance+chain+wallet+pc - Image Results

https://lh5.googleusercontent.com/-Y4Sd1IElslc/TYt7zGBJ5fI/AAAAAAAAD84/w9soV4Y\_Adw/s1600/IM

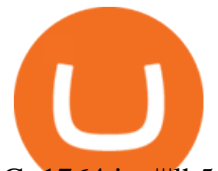

G\_1764.jpg|||lh5.googleusercontent.com on reddit.com|||1108 x 1600

https://www.tokens24.com/wp-content/uploads/2018/01/4-agreement.png|||How to Signup on GDAX Using your Coinbase Account Tokens24|||1893 x 891

Gutscheine Review 2021 - Get a 20% Fee Discount

https://evancarthey.com/wp-content/uploads/2019/01/Screenshot\_20190114-131444.png|||2018 Forex Results - How Did I Do For The Year? Gain or Loss?|||1080 x 2160

https://content.money.com/wp-content/uploads/2017/12/171214-bitcoin-investing-featured.jpg?quality=85|||H ow to Invest In Bitcoin: A Step-By-Step Guide | Money|||4342 x 2881

Starting Monday, March 9, 2020, invite the best traders to open a Binance.US account and earn up to 40% of the trading fees generated by your referred trader. Referral Program Details. To earn rewards on your referrals, users must pass verification. Users must then go to our Referral Program page to review the Terms and Conditions of the Referral Program and register to participate.

https://external-preview.redd.it/l6mLBbKC8TLp75xdqvUt-4KOZVTBVwde1Tbd5GSXqQM.jpg?auto=webp &s=9df750283321125befe2ab4dabc18edc81c79bf7|||With release of deposit address, Ethereum 2.0s Phase 0 ...|||1745 x 950

https://global-uploads.webflow.com/5fad86e2327507cecea2d5e8/600e0961b789531190bf5e8c\_Trust Wallet-20.jpg|||Trust Wallet Project Insight: The Official Binance Crypto ...|||1600 x 900

The day trade rate is valid from 8:00 a.m. until 4 p.m. ET Monday through Friday, for U.S. Equity Index Futures, as well as select Currency, Energy, Metals, and Interest Rate contracts. A stop order is required at all times risking no more than half of the day trade rate. Example: E-mini S& P initial margin is \$13,200.

https://e-cryptonews.com/wp-content/uploads/2019/06/decorate-your-car-dashboard-with-trim-kits-you-can-b uy-with-bch.jpg|||Decorate Your Car Dashboard With Trim Kits You Can Buy ...|||1520 x 1024

Setup - Working with Charts - MetaTrader 4 Help

https://preview.redd.it/t0ugh5nb4se61.jpg?auto=webp&s=e8e678c12b9d44a1a63152aaa29a03d8d93f5b9 5|||Will \$AKITA join the Ethereum meme coin hall of fame? Dog ...|||1815 x 966

https://preview.redd.it/o620vxl9wmj41.png?auto=webp&s=06283bfca258dfd95b437f7b5cbdc1b117a5ee 5e|||Loopring 3.0 can settle up to 2,025 trades per second ...|||1200 x 800

https://howtoreferral.com/wp-content/uploads/2021/05/deals-archive-graphic-inverted-with-color-v2.png|||Dea ls|||3600 x 1884

https://coinaute.com/wp-content/uploads/2021/04/7fbacba1-4a0c-4ae8-b689-2b96eb521254.png||Bnb Coin C'est Quoi - Arbittmax|||1600 x 900

Daily Discussion : ethtrader - reddit.com

1. Bitcoin (BTC) Market cap: Over \$882 billion; Created in 2009 by someone under the pseudonym Satoshi Nakamoto, Bitcoin (BTC) is the original cryptocurrency. As with most cryptocurrencies, BTC .

https://community.trustwallet.com/uploads/default/original/2X/6/62958b81464033fc0b9a77cf45a7a853c1c48

59d.jpeg|||Where to get Trust Wallet Tokens? - #2 - FAQs - Trust Wallet|||1380 x 860

Videos for Restricted+account+coinbase

/r/EthTrader DONUTS Surge Following Reddit Launch & amp; Issuance.

Account restricted : CoinBase

How to Buy The Sandbox Coinbase

https://www.mactechonsite.com/wp-content/uploads/BoringMill1-1024x768.jpg|||Boring Mills | Mactech On-Site Solutions|||1024 x 768

http://nextgentrading.com/images/AID\_Step1\_Website.png|||Ant Strategy Explorer - Big Data Analytics & Mining ...|||1432 x 828

https://miro.medium.com/max/1280/1\*cksGN2YSbSfgFX6ctFescA.png|||How to Guides: Bridging BTCST-BEP20 and BTCST-TRC20 | by ...|||1280 x 849

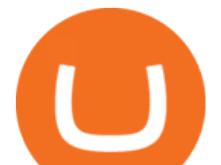

## Binance Wallet - Chrome Web Store

https://gblobscdn.gitbook.com/assets%2F-MKzkfWkd0UKIUTcoag2%2F-MN70sBGlY2D9CAMfuT0%2F-MN71X\_HWYVOlmjkQDsU%2Feth-bnb.png?alt=media&token=ba39ddae-e9bd-41b2-bf5c-de4b8b64b 6fb|||How to Trade on the Taxi Swap Exchange - Taxi Finance|||1608 x 1242

TradeStation supports the following configuration: Parallels Desktop 11 In the hardware configuration panel, allocate a minimum of 2 processor cores and 8 GB of RAM In the hardware configuration panel, allocate a minimum of 2 processor cores and 8 GB of RAM Windows 10 64-bit TradeStation 9.5 Update .

Binance US Referral code: 35057610, Earn up to 40% Commission per Referral. In 2019, Binance launched its Binance US Exchange for US Customers. This move came in response to US crypto regulations and Binance starts banning US citizens from their International portal and requesting them to move their portfolio to the newly launched trading solution. If you are from The United States of America (USA) and want to use Binance for crypto trading then get started using our Binance US Referral Code.

Download MetaTrader4 for Windows with this MT4 installation file. Open the MT4.exe file and run the installation process. Configure the trading platform. Complete the setup on your local PC. Once MT4 has been downloaded and set up in the trader ' scomputer, the trader immediately receives access to live price data from the Forex markets.

https://personal-financial.com/wp-content/uploads/2020/11/3-reasons-to-invest-in-Gold-and-Silver-in-times.jp g|||3 reasons to invest in Gold and Silver in times of crisis ...|||1600 x 1200

The minimum equity requirement of \$2,000 was established in 1974, before the technology existed to allow for electronic day trading by the retail investor. As a result, the \$2,000 minimum equity requirement was not created to apply to day-trading activities Rather, the \$2,000 minimum equity requirement was developed for the buy-and-hold investor who retained securities collateral in his/her account, where the securities collateral was (and still is) subject to a 25 percent regulatory .

/r/EthTrader DONUTS Surge Following Reddit Launch & amp; Issuance Halving By Lucas Campbell May 22, 2020 In the past week, Reddits Community Points announcement has brought a significant amount of attention to the Ethereum and DeFi ecosystem. Wow. @reddit mobile app now has an integrated Ethereum wallet and they $&\#39$ ; ve launched community currencies!

Binance US Referral code : 35057610, 40% Commission [May 2020]

https://i.redd.it/mbqvepqihe071.png|||The TVL reached \$20 million (the HIVE included) on WanSwap ...|||3000 x 3000

1. Create a trading account with your preferred provider. 2. Follow this link to download MT4. 3. Click on the IG setup window in the bottom left of your screen. 4. Select run and follow the instructions in the install wizard popup.

System Requirements TradeStation

Why is my Coinbase Account Restricted and How can I .

https://user-images.githubusercontent.com/79335891/108597783-1c74d800-738b-11eb-973f-9a89f22fe0ae.pn g|||Cómo configurar MetaMask y la red BSC - docs.ballena.io|||1913 x 1024

https://1.bp.blogspot.com/-x3KrYVft64A/Xe8rAGZ2KbI/AAAAAAAAAB4/d0h0jS0lLFI6eOlgvy3ntmWFD Ow3lRg1wCLcBGAsYHQ/s1600/STEP%2B2.jpg|||Eth Wallet Metamask | UMD College of Information Studies STICK|||1024 x 768

https://ripplecoinnews.com/wp-content/uploads/2021/07/best-binance-coin-bnb-wallets-1-1200x900.jpg|||Bina nce Wallet : Binance Chain Wallet / List of wallets ...|||1200 x 900

https://st3.depositphotos.com/12839928/18700/i/1600/depositphotos\_187009324-stock-photo-crypto-currency -bitcoin-sand-ancient.jpg|||Crypto Currency Bitcoin Sand Ancient Temple Stock Photo ...|||1067 x 1700

https://i.imgur.com/LnJsQQA.jpg|||The 50 "Ethereum Killers" : ethtrader|||1242 x 1078

Binance US Referral ID Binance US offers \$15 dollars when you complete \$100 in trading volume! Just use the referral code: 35002704 when signing up at Binance.us to qualify or a Binance.us link (like this one). You will also get a 30-day welcome bonus for zero trading fees on all trading pairs! Visit Binance and get \$15

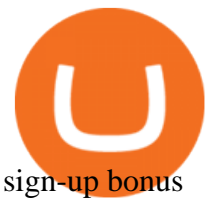

Some people where unrestricted because they just signed in to their computers, answered a few questions and that was it, but most of people where not that lucky. So, without further ado, here is a solution for unrestricting your account: Sign in to Coinbase using your computer. You will see verification window immediately. r/ethtrader - reddit

https://1.bp.blogspot.com/-idXo-DuzATU/YK4I-4jq8JI/AAAAAAAAXqU/wnVF2PrQpg8iSxLxe0T91EDoD alsZwvjQCLcBGAsYHQ/s16000/Cara%2BMenambahkan%2BJaringan%2BBinance%2BSmart%2BChain%2 B%2528BSC%2529%2Bdi%2BAplikasi%2BMetamask%2Bmaupun%2BBrowser%2BPCLaptop.png|||Cara Menambahkan Jaringan Binance Smart Chain (BSC) di ...|||1600 x 900

Black Friday \$100 Binance Coupon. Don $&\#39$ ; t miss this limited-time opportunity that $&\#39$ ; only available for our readers during this Binance Black Friday period. Follow the Binance referral code link & amp; receive your \$100 for completing tasks! Your Discount is activated! REDEEM DEAL. Expiration date: 20/01/2022. The Official U.S. Mint - Buy Coins from the U.S. Mint

https://m.media-amazon.com/images/I/61mSOOdfFKS.\_AC\_SL1500\_.jpg|||great discounts + free shipping wujomeas Mining Rig Frame ...|||1500 x 1056

Day Trading Requirements TradeStation

Download Metatrader 4 |MT4 for Windows| FOREX.com

https://bitexpert.io/wp-content/uploads/2019/06/binance-dex22.jpg||| 1 Binance DEX ...|||1400 x 933

Up to  $25\%$  Off Binance Referral Code  $\&$ amp; Link 2022

How to Buy The Sandbox (SAND) in 2022: A Simple Guide - Vice .

https://cryptoforeveryone.com/wp-content/uploads/2019/03/sand-death-and-cryptocurrency-life-in-a-decentral ized-syria.jpg|||Sand, Death and Cryptocurrency: Life in a Decentralized Syria|||1500 x 1125

https://icryptobtc.com/wp-content/uploads/2021/12/metaverse-altcoin-for-eruption.jpg|||Top Analyst Says One Metaverse Altcoin and Two Additional ...|||1365 x 800

COINBASE ACCOUNT RESTRICTED HOW TO FIX IT! - PART 2

Binance US Referral ID - Best \$15 Referral ID for Binance.us

The 11 Best Cryptocurrencies To Buy. #1. Bitcoin. Bitcoin is the most widely used cryptocurrency to date. It is often referred to as the king of cryptocurrencies, and its primary goal is . #2. Litecoin. #3. Ethereum. #4. Binance Coin (BNB) #5. Basic Attention Token (BAT)

Setup. Appearance and properties of each chart in the terminal can be set up individually. To do so, one has to execute the  $\&$ quot; Charts Properties.  $\&$ quot; menu command, the chart context menu command of the same name, or press F8. These actions result in appearing of the " Properties " window that can be used for setting of the color of various elements of the chart (the  $\&$ quot;Colors $\&$ quot;) tab:

Coinbase account restricted SOLVED : CoinBase

Welcome to /r/EthTrader, a 100% community driven sub. Here you can discuss Ethereum news, memes, investing, trading, miscellaneous market-related subjects and other relevant technology. Donuts reward posters, commenters, and moderators for their contributions to the subreddit. They are distributed monthly and used to weight your vote on polls.

https://www.coinsaver.de/wp-content/uploads/2020/10/trustwallet-front-logo.jpg|||TrustWallet: Das beste Binance Chain based Wallet mit ...|||1880 x 940

Enter your trading accounts Login, Password, and Server then click Login. This information is in your Exness Personal Area. Under My Accounts, click the cog icon next to the trading account of choice, and select Account Information for the MT4 Login and Server. Your password is the same as set in the PA.

Here are some guidelines mentioned to fix your restricted Coinbase account. 1. Contact Coinbase Support. Visit the Coinbase Help Center to report the issue. ( https://help.coinbase.com ). 2. Product Selection. You will need to go to the contact page and select your product. That includes .

https://miro.medium.com/max/1984/1\*oyVjONmIf9d-A1iJDTKXeQ.jpeg|||What is an Altcoin? ADN Coin

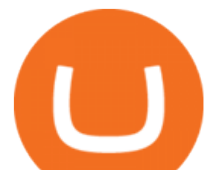

Answers | by Jesus L. Dawal ...|||1984 x 1138

https://community.trustwallet.com/uploads/default/original/2X/5/58c941978268428f62dbf3dae535944672f4a 039.png|||Where to get Trust Wallet Tokens? - FAQs - Trust Wallet|||1380 x 860

Why is my account restricted on coinbase? I cant send crypto .

https://s3.amazonaws.com/keysheet-ghost/2020/01/Group-18.png|||Is There A Single Wallet For Multiple Cryptocurrencies ...|||5428 x 2688

https://gblobscdn.gitbook.com/assets%2F-MYGHrtqedSjvXoqL0aX%2F-MeFCOVOcmpgOh4oGLuU%2F-

MeFFHsnQCEiBAbrlCJy%2FScreen Shot 2021-07-10 at

18.50.04.png?alt=media&token=6799bd03-3ed1-4e78-b947-0825e76f531c|||Wallets that Bunicorn supports - Bunicorn|||2342 x 1010

The rules are simple: sign up for an account, buy 10 Sand tokens, and youll be credited with 10 more Sand tokens free of charge. At the current price of SAND, thats a free \$50!

Coinbase Restricted Account Case# 09376576 : CoinBase

https://i0.wp.com/atozmarkets.com/wp-content/uploads/amandeep-sonewane/2020/04/Annotation-2020-04-15 -152928.jpg?ssl=1|||EMA Reversal Swing MT4 Forex Trading Strategy - Free Download|||1665 x 941 The 11 Most Promising Cryptocurrencies to Buy [2022]

How To Add Binance Smart Chain (BSC) To Your Metamask Wallet .

Ethtrader is a 100% community driven and community owned DAO. You can post news, memes and have fun. Oh, and you get free \$DONUTs! Total Supply Market Cap DONUT Price Total Members Explore the first reddit community with decentralised economy. Ethtrader is the first reddit community with decentralised incentive system.

Where Can You Buy the Sanbox Crypto? Investors Look to Add SAND Ahead of Alpha Event. With the Alpha event on the horizon, the SAND token is seeing major spikes in value.

Download MetaTrader 4 for PC, iPhone, iPad and Android

How to fix a restricted Coinbase account 1. Contact Coinbase support. Contact Coinbase here: https://help.coinbase.com/en/contact-us. To begin with, you need to. 2. Choose your product. Once youre on the contact page, you need to choose your product. There are multiple products. 3. Select the .

https://i.redd.it/apaz60emsx401.jpg|||Coinbase Account Restricted Contact Support - ceriakxsolo|||1470 x 1174 A Match Made In Heaven Learn Get Referral Codes Latest Binance.US Referral Code: 53260861 Switch to Binance.US and save 80% on transaction fees! Binance.US is finishing its launch across the USA in 2021, which means you can finally save BIG on your trade fees. Users switching from Coinbase will save 80% on transaction fees!

Wallet Direct - binance.com

Best forex indicator - Download for free

Search for The Sandbox on the list of available cryptocurrencies. Use a " Buy Order ", choose the amount of SAND to buy, set up other trade details and confirm the order.

How To Create BINANCE SMART CHAIN WALLET - PC and PHONE .

https://external-preview.redd.it/0HFP5iBdvJLJnspUU6iXuJIcDLqAml\_vBI7BFCFrPJo.jpg?auto=webp& s=d25ed6fc24668ed45723069446f923098c2fb42c|||Got this Scam ad on YouTube. Idk how to report this stuff ...|||3024 x 1727

http://mrscrooge.ru/wp-content/uploads/2020/11/trust-wallet-dobavit-token.jpg||Trust Wallet , ....||2109 x 1029

https://cryptoinvestinginsider.com/blog/wp-content/uploads/2020/08/12AYLxXVhL4o9P466sL8ixtzQ.png|||T he Sandbox (SAND) Launched on Binance - Crypto Investing ...|||1278 x 857

https://pbs.twimg.com/media/E57U32yXsAYP5Df?format=jpg&name=4096x4096|||Crypto Analyst Predicts All-Time Highs for Two Altcoins ...|||2873 x 1293

https://dappimg.com/media/image/dapp/e756194e3bf541ac9442fe435c6b74b3.blob|||Trust Wallet Dapp.com|||1509 x 787

Binance dual-chain system allows you the freedom to build your own decentralized blockchain apps securely

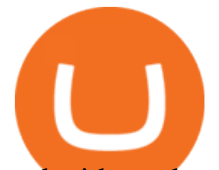

and without the need for an intermediary. Set up your account and get started!

https://i.pinimg.com/originals/96/0c/93/960c933825148560655463948d883db2.jpg|||How much

cryptocurrency can you sell on robinhood | Arqma Coin|||2570 x 1446

ADA is the native coin for fueling the platform. It can be used to settle transaction fees and as a governance token. Also, it can be staked for rewards. Today, its price is \$1.25, having dropped by 59.4% from an ATH of \$3.09 in September. ADA is ranked 7th with a market cap of \$402.b.

https://docs.binance.org/wallets/tutorial/assets/how-to-create-a-wallet-on-trustwallet/2.png|||Trust Wallet User Guide - Binance Chain Docs|||1600 x 955

Welcome to /r/EthTrader, a 100% community driven sub. Here you can discuss Ethereum news, memes, investing, trading, miscellaneous market-related subjects and other relevant technology. Donuts reward posters, commenters, and moderators for their contributions to the subreddit. They are distributed monthly and used to weight your vote on polls.

Cryptocurrency coins listed by market capitalization. Today $&\#39$ ; prices for the top 100 crypto coins including BTC, ETH, XRP, BCH. LTC and many more.

How to Use MetaTrader 4? - Metatrader 4 Setup - Forex Education

Metamask is a decentralized wallet that works on Windows, Chrome, IOS and Android. It can run as a browser extension of app. This makes is perfect for PC, MAC and even mobile use. The details you need to include when adding BSC to metamask are as follows; Binance Smart Chain Mainnet Network Name: Smart Chain

https://image.jimcdn.com/app/cms/image/transf/dimension=origxorig:format=png/path/s2e2ea4a9b3965dd1/i mage/i89496c1906a8ce25/version/1433599964/triangle-trading-by-xard777.png|||Triangle Trading by Xard777 - Forex Strategies - Forex ...|||1820 x 858

https://community.trustwallet.com/uploads/default/original/2X/a/a14aa94f2074af8324308a292bccb650a29c42 38.jpeg|||How to Setup Binance Chain Extension with Trust Wallet ...|||1312 x 882

Videos for Reddit+ethtrader

Trade with our Sponsor Broker: Pepperstone http://www.financial-spread-betting.com/ccount/click.php?id=90 Join Mark's TradersMastermind: https://www.trade.

Welcome to /r/EthTrader, a 100% community driven sub. Here you can discuss Ethereum news, memes, investing, trading, miscellaneous market-related subjects and other relevant technology. Donuts reward posters, commenters, and moderators for their contributions to the subreddit.

Binance.US is an interactive way to buy, sell, and trade crypto in the US. Trade over 60 cryptocurrencies and enjoy some of the lowest trading fees in the US.

Another reason that a Coinbase account can become restricted is if Coinbase considers an account to be at high risk of crypto fraud. This includes mining scams as well as information hacks. If this happens, Coinbase may restrict the account and prevent buying and selling on that account.

Download - binance.com

https://external-preview.redd.it/DURj1PyKVtfMFb9yDs5UfMEUj8wx-UF1TodUKYjgQ0c.jpg?auto=webp& amp;s=c2e32e1b6de39279df2f6ce6753d7d3c1c5feb8e|||Ethereum Price Prediction for 2020 - 2025 : ethtrader|||1875 x 1111

Binance.US Referral Codes 2040% commission for referrer .

Binance Binance Smart Chain Binance Staking Binance .

Binance Chain Wallet is an official browser extension wallet from Binance. Currently, the wallet supports Binance Chain, BSC, and Ethereum. Compared to the other wallets covered, Binance Chain Wallet is one of the most basic. If you mainly hold crypto on the Binance exchange but occasionally use DApps, its Wallet Direct feature may be helpful.

https://www.airdroplooter.in/wp-content/uploads/2020/04/Cartesi-Binance-Airdrop-CTSI-2048x2048.jpg|||Car tesi Binance Airdrop (CTSI) - Claim Free CTSI Airdrop ...|||2048 x 2048

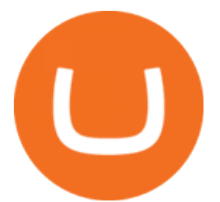

https://www.cada.news/wp-content/uploads/2021/05/SecuX-V20-Hardware-Wallet-Review-And-How-To-Use -It.jpg||SecuX V20 Hardware Wallet Review & amp; Tutorial|| $|1200 \times 867|$ 

Follow the steps below to start buying SAND on Kraken: Sign up for a Kraken account. Enter an email address, username and a strong password to protect your account. Verify your account. After providing your name, date of birth, country of residence and phone number, you can deposit crypto to buy SAND and other cryptocurrencies like BTC and ETH.

https://jkcrypto.com/wp-content/uploads/2021/04/gate.io -1.png|||Gate.io Referral Code : 3133687, up to 40% new user bonus|||1916 x 789

https://i.pinimg.com/originals/6e/51/96/6e51963a3b3bd30c474f10d139f1ed66.jpg|||Can't Sell On Coinbase - DINCOG|||1080 x 1080

http://www.cryptoandreviews.com/wp-content/uploads/2021/07/nano-social-card-4.png|||Nano Review - Is NANO Coin Legit or Scam - Crypto & amp; Reviews|||1080 x 1080

http://www.forex.glass/wp-content/uploads/2014/10/mt4-setup-2.png|||How To Set Up Metatrader 4 (MT4) & Place Orders|||1680 x 935

Videos for Mt4+setup

TradeStation minimum deposit vs. similar brokers. While TradeStation doesn't have a minimum deposit for cash accounts, there is a \$2,000 minimum deposit for margin accounts and a \$5,000 minimum for futures accounts. A margin account is where you trade with borrowed money, also known as leverage.

How and Where to Buy The Sandbox (SAND) - 5 Easy Steps Guide!

Binance Us Referral Code 2021. Visit for Binance Us Referral Code 2021. The most used and at the same time the most reliable crypto exchange platform is Binance. Also, Binance extremely easy to use and learn. You can earn a 20% commission discount on each purchase. Binance 20% Sign Up Code: 77181558.

How to Setup MT4 and Start Trading in Less Than 5 Minutes 5 .

https://mycrypter.com/wp-content/uploads/2019/10/binance-uvelichivayet-kreditnoye-plecho-do-125x-dlya1.j pg|||Binance 125x ...|||1913 x 787

https://d1wajjgq1ikmrz.cloudfront.net/upload/7/ea6f3251eaff544b.png|||How to register Binance Exchange with email - MVU Cloud ...|||2456 x 1478

Bullion vs Proof Metals - there is no debate

Download and Install MetaTrader 4 (MT4) for Windows - How to .

Altcoins are the best cryptocurrency to invest Crypto coins like Bitcoins used to be very common until alternate coins were introduced. The everything else is marked with the altcoins. Altcoins are the best cryptocurrency to invest today for short term. However, the nature of cryptocurrencies is often volatile.

https://www.novasera.it/wp-content/uploads/2021/03/seleziona-smart-chain-1074x2048.jpg|||Come trasferire criptovalute da Binance a Trust Wallet ...|||1074 x 2048

Shop american eagle coin 2021 - Free 2-day Shipping w/ Prime

https://thaterrormessage.com/download/file.php?id=1263|||Inurl:?Id= My Account Ext:php : Can T Add A Payment Method ...|||1080 x 2400

https://community.trustwallet.com/uploads/default/original/2X/b/b7d71318f100e7f544d0fb18adad3477cf5d71 ca.jpeg|||Where to get Trust Wallet Tokens? - FAQs - Trust Wallet|||1380 x 860

*(end of excerpt)*